# **ỨNG DỤNG MÔ HÌNH HỆ HỖ TRỢ RA QUYẾT ĐỊNH TRÊN NHÓM VÀO QUẢN LÝ TÀI NGUYÊN ĐẤT**  APPLYING THE GROUP DECISION SUPPORT SYSTEM MODEL TO LAND RESOURCE MANAGEMENT

#### **Phạm Minh Đương<sup>1</sup> , Nguyễn Văn Hiệu2, Phan Thị Xuân Trang3**

*1 Trường Đại học Trà Vinh; duongmtvu@yahoo.com 2 Trường Đại học Bách khoa, Đại học Đà Nẵng; nvhieuqt@dut.udn.vn 3 HVCH Khóa 2014 - 2016, Đại học Đà Nẵng; trangptx@vlute.edu.vn* 

**Tóm tắt -** Bài báo trình bày về việc ứng dụng mô hình hệ hỗ trợ ra quyết định nhóm vào quản lý tài nguyên đất, đưa ra phương án đáp ứng yêu cầu phát triển kinh tế - xã hội và đảm bảo phát triển bền vững. Bài báo nhằm cung cấp các nội dung: (1) Nghiên cứu mô hình hệ hỗ trợ quyết định nhóm; (2) Ứng dụng mô hình hệ hỗ trợ ra quyết định nhóm vào quản lý tài nguyên đất; (3) Phân tích các phương pháp kết hợp nhóm để tìm ra phương án tối ưu đáp ứng phát triển kinh tế - xã hội và phát triển bền vững; (4) Đánh giá thực nghiệm các phương án ứng với các tiêu chí đã xác định vào bài toán thực tế tại địa phương giúp các nhà quản lý lựa chọn phương án tốt nhất. Kết quả của bài báo là xây dựng thành công chương trình được minh họa bởi số liệu thực tế vào bài toán quản lý đất tại huyện Bình Tân.

**Từ khóa -** hệ hỗ trợ ra quyết định; hệ hỗ trợ ra quyết định nhóm; phương pháp kết hợp nhóm; quản lý tài nguyên đất; quy hoạch sử dụng đất.

#### **1. Đặt vấn đề**

Đất là nguồn tài nguyên vô cùng quý giá, đất phục vụ cho con người ở nhiều lĩnh vực như nông nghiệp, công nghiệp, xây dựng, giao thông,…[5]. Việc quy hoạch và phát triển các khu công nghiệp, khu đô thị nhiều nơi còn dàn trải, công tác quản lý công khai quy hoạch, kế hoạch sử dụng đất được duyệt còn mang tính hình thức chưa có mô hình hiệu quả, quy trình quy hoạch đất được thực hiện trên cơ sở lấy ý kiến từng cá nhân trong tập thể để ra các quyết định thực hiện thật sự chưa rõ ràng và công khai, đôi khi mang tính chủ quan, cá nhân. Do đó, để hỗ trợ các nhà quản lý đưa ra quyết định chọn lựa được phương án tốt nhất và đáp ứng được các tiêu chí của các thành viên tham gia ra quyết định, cần phải có quy trình, mô hình hệ hỗ trợ ra quyết định và các phương pháp kết hợp nhóm nhằm nâng cao chất lượng sử dụng đất, mang lại hiệu quả kinh tế và bảo vệ môi trường. Các bài báo về hệ hỗ trợ ra quyết định trên nhóm bắt đầu xuất hiện như: Bui, Lelassi và Shakun (1990), Yellen (1993), [1, 3, 4],.... Hệ hỗ trợ ra quyết định trên nhóm đưa ra nhằm hỗ trợ con người trong việc giải quyết các vấn đề quyết định trên nhóm. Mục tiêu của bài báo là nhằm ứng dụng mô hình hệ hỗ trợ ra quyết định nhóm, trình bày so sánh các phương pháp kết hợp nhóm và xây dựng hệ hỗ trợ nhóm phục vụ bài toán quản lý tài nguyên đất.

**Abstract -** This paper presents the application of group decision support system model to the land resource management, puts forward solutions to meet the requirements of socio-economic development and ensures sustainable development. The content of the paper includes (1) researching on the group decision support system model; (2) applying the model to the land resource management;(3) analysing the combined group methods to find the optimal method to meet socioeconomic development and sustainable development and (4) experimentally evaluating how well the method is working in reality according to defined criteria to help decision makers choose the most appropriate method. Main results of the paper are illustrated with practical data of the problem of managing land resources in Binh Tan district successfully.

**Key words -** Decision support system; group decision support system; combined group method ; the land resource management; land use planning;

#### **2. Giải quyết vấn đề**

#### *2.1. Các bước ra quyết định nhóm*

Ra quyết định nhóm là nhằm giúp các nhà quản lý tìm ra phương án chọn tốt nhất nhằm thỏa mãn các tiêu chí của các thành viên trong nhóm và nó được sử dụng rộng rãi trong nhiều lĩnh việc như: kinh tế, xã hội và quản lý. Quy trình ra quyết định nhóm gồm các bước [1]:

*Bước 1: Mỗi thành viên trong nhóm đưa ra các phương án để giải quyết vấn đề.* 

*Bước 2: Thỏa thuận giữa các thành viên trong nhóm.* 

*Bước 3: Xác định phương án chọn.* 

## *2.2. Các thành phần của hệ hỗ trợ ra quyết định nhóm*

Một hệ hỗ trợ ra quyết định trên nhóm được thiết kế như một hệ thống tương tác trên nền máy tính, nó dùng các mô hình và các phương thức ra quyết định đa mục đích để phân tích dữ liệu, giúp đỡ lựa chọn giữa tập các phương án và đánh giá thực thi của phương án được chọn bởi những người ra quyết định. Hệ hỗ trợ ra quyết định nhóm gồm các thành phần: (1) Thành phần quản lý dữ liệu vào; (2) Thành phần quản lý mô hình; (3) Thành phần quản lý dữ liệu; (4) Thành phần quản lý các phương pháp; (5) Thành phần giải quyết vấn đề; (6) Thành phần kết hợp nhóm.

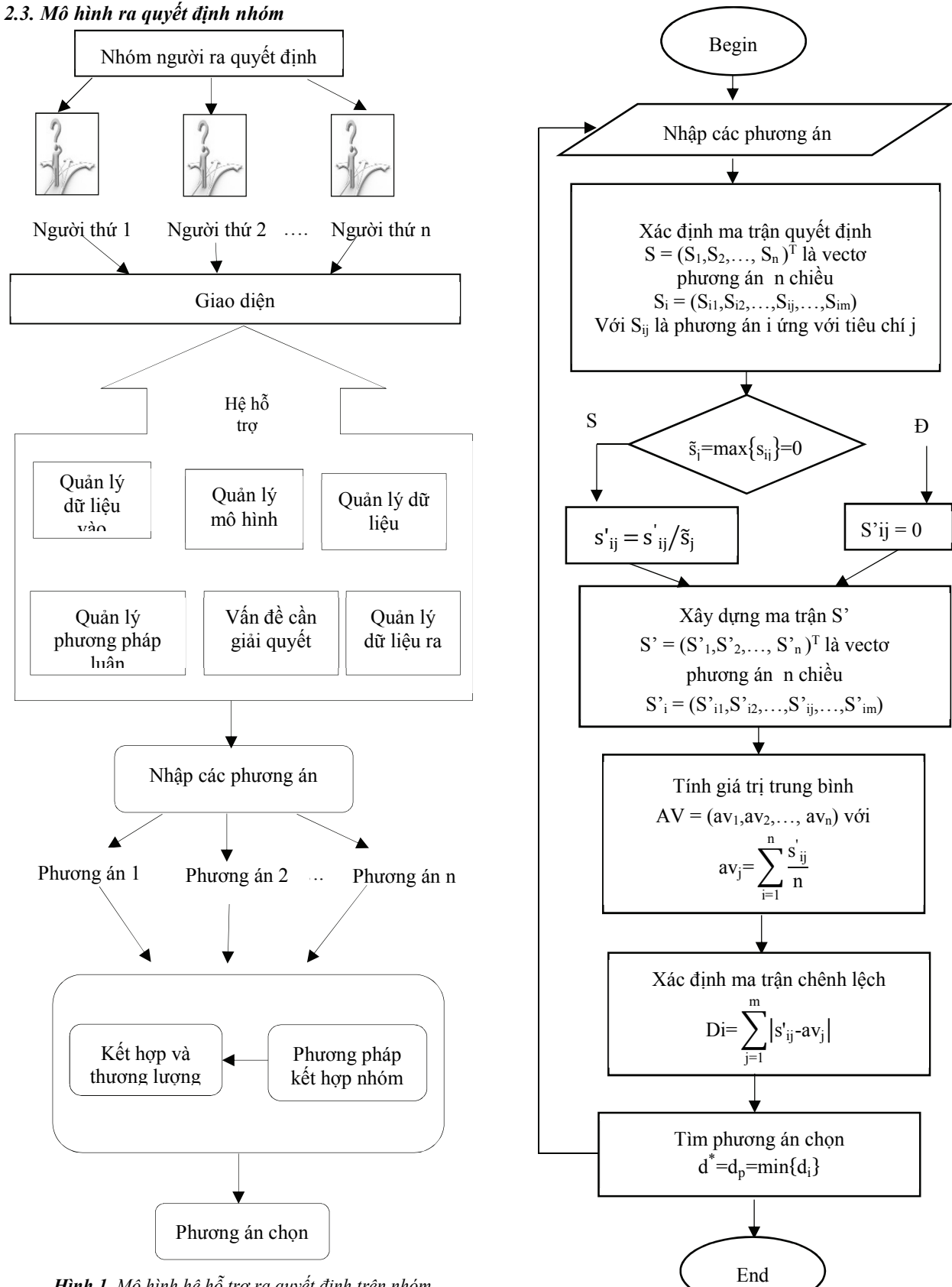

*Hình 1. Mô hình hệ hỗ trợ ra quyết định trên nhóm* 

# *2.4. Các phương pháp kết hợp nhóm*

*2.4.1. Phương pháp bình quân* 

*Hình 2. Sơ đồ thuật toán phương pháp bình quân 2.4.2. Phương pháp dựa vào trọng số tiêu chí nhóm* 

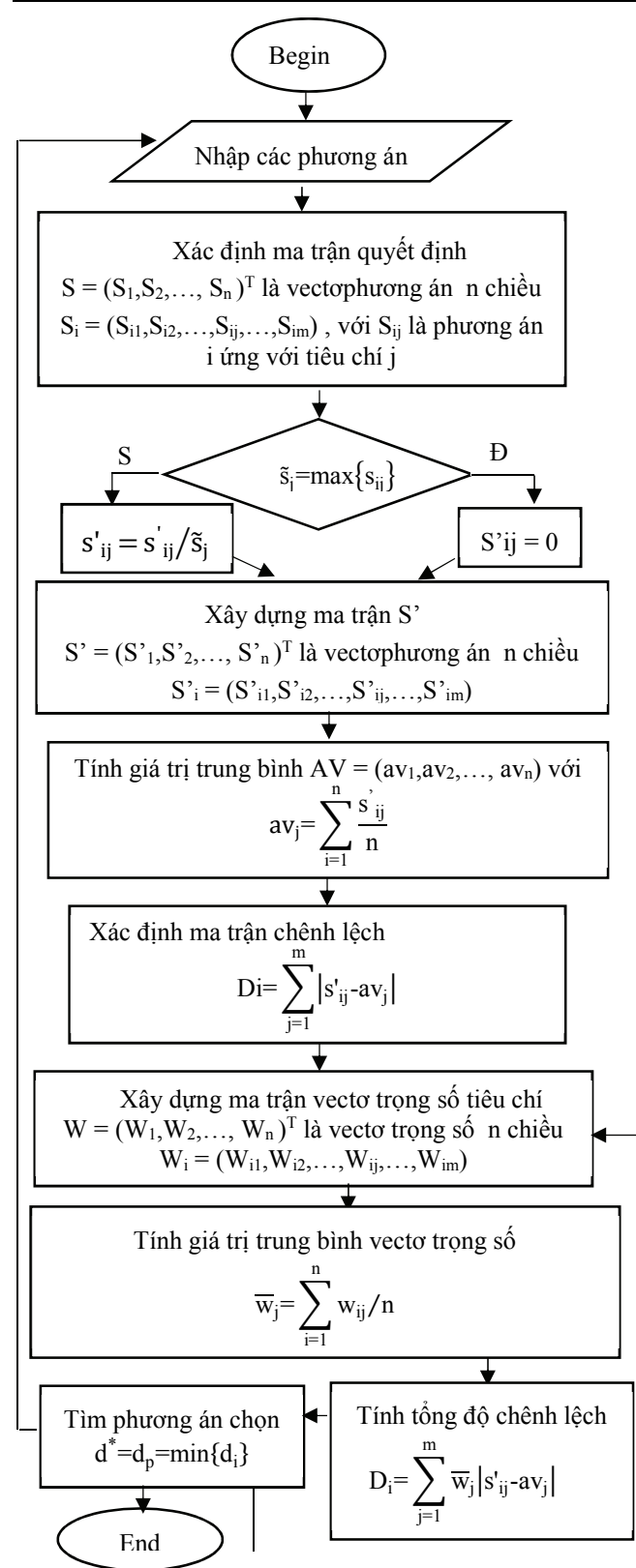

*Hình 3. Sơ đồ thuật toán phương pháp dựa vào trọng số tiêu chí* 

Phương pháp này là sự kế thừa của phương pháp bình quân sử dụng thuật toán AHP [1] dùng để so sánh giữa các tiêu chí sử dụng thang điểm của Saaty.

### *2.5. So sánh phương pháp bình quân và phương pháp dựa vào trọng số tiêu chí nhóm*

*Bảng 1. So sánh hai phương pháp kết hợp nhóm* 

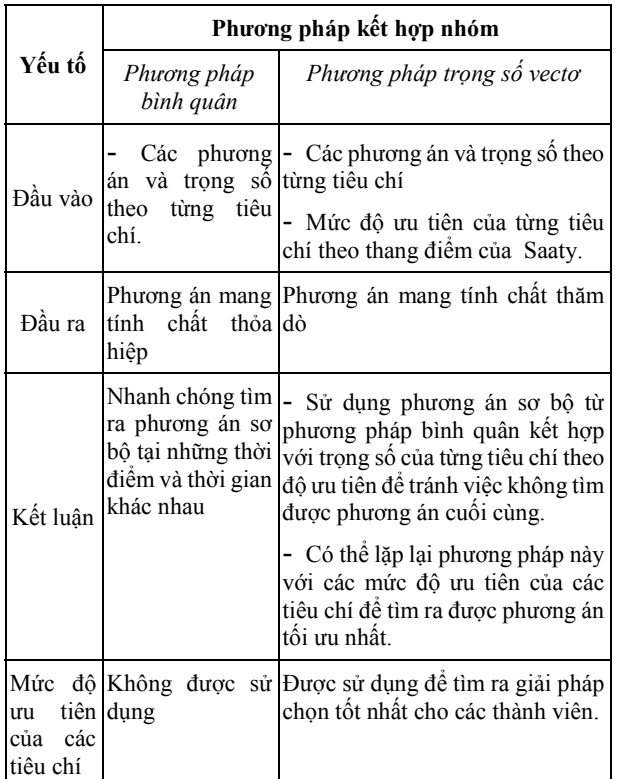

## **3. Xây dựng chương trình hệ hỗ trợ ra quyết định trên nhóm vào quản lý tài nguyên đất**

Trên cơ sở các phương pháp kết hợp nhóm đã được trình bày ở trên, kết hợp mô hình hỗ trợ ra quyết định trên nhóm sử dụng ngôn ngữ C# trên công nghệ WCF xây dựng hệ hỗ trợ ra quyết định giúp các nhà quản lý có thể chọn được phương án tốt nhất được đưa ra bởi chương trình.

Để xác định vấn đề và giải quyết bài toán quản lý tài nguyên đất dữ liệu được khảo sát từ các chuyên gia; kết quả khảo sát là dữ liệu đầu vào cho hệ hỗ trợ ra quyết định trên nhóm nhằm xác định các phương án phù hợp để quản lý tài nguyên đất tại huyện Bình Tân, tỉnh Vĩnh Long (huyện Bình Tân gồm 11 xã) [5].

Kết quả khảo sát thực tế tại địa phương từ những chuyên gia xác định hai bài toán cần giải quyết gồm: (1) Bài toán đáp ứng yêu cầu phát triển kinh tế - xã hội; (2) Bài toán đảm bảo phát triển bền vững.

Kết quả điều tra, thống kê từ các chuyên gia trên 11 xã của huyện gồm 24 chuyên gia được chia thành 4 nhóm:

- 1.Nhóm phương án về chính sách xã hội;
- 2.Nhóm phương án về kỹ thuật;
- 3.Nhóm phương án phát triển kinh tế xã hội;
- 4.Nhóm phương án về tổ chức thực hiện và nâng cao trình độ hiểu biết.

Việc lựa chọn các tiêu chí đánh giá được xác định bởi các nhóm chuyên gia để quản lý tài nguyên đất, đáp ứng yêu cầu phát triển kinh tế xã hội và đảm bảo phát triển bền vững dựa trên 3 tiêu chí: kinh tế; xã hội và môi trường.

## *3.1. Bài toán đáp ứng yêu cầu phát triển kinh tế - xã hội*  **a. Áp dụng sơ đồ thuật toán phương pháp bình quân Hình 2 để giải quyết bài toán**

*Bước 1: Xây dựng ma trận các nhóm phương án* 

#### *Bảng 2. Kết quả khảo sát nhóm 1*

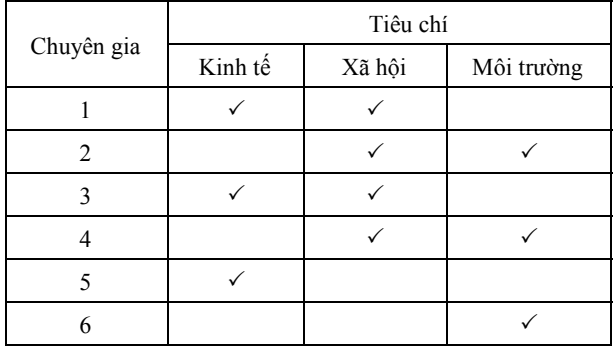

*Bảng 3. Kết quả khảo sát nhóm 2* 

| Chuyên gia | Tiêu chí |        |            |  |
|------------|----------|--------|------------|--|
|            | Kinh tế  | Xã hội | Môi trường |  |
|            |          |        |            |  |
| 2          |          |        |            |  |
|            |          |        |            |  |
|            |          |        |            |  |
|            |          |        |            |  |
|            |          |        |            |  |

*Bảng 4. Kết quả khảo sát nhóm 3* 

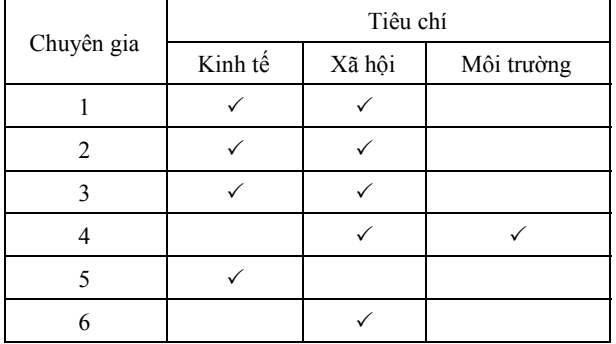

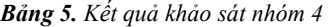

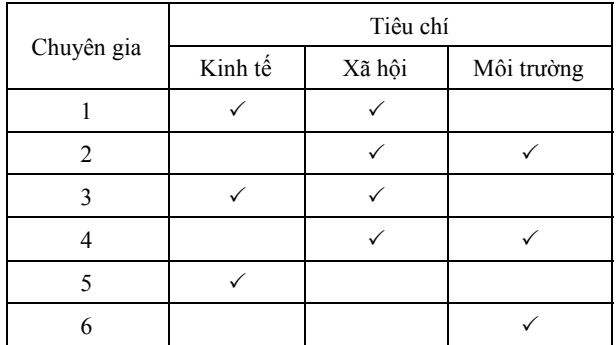

Ghi chú: Dấu  $\checkmark$  thể hiện tiêu chí đó được chọn, bỏ trống là không được chọn).

Ta có ma trận phương án S như sau:

$$
S = \begin{bmatrix} 3 & 4 & 3 \\ 4 & 5 & 1 \\ 5 & 1 & 4 \\ 6 & 0 & 4 \end{bmatrix}
$$

 $B$ *ước 2*: Thiết lập ma trận S' bằng cách tính các S<sub>ij</sub> theo công thức:

$$
s'_{ij}=\left\{\begin{matrix}s_{ij}/\tilde{s}_j & \text{v\'oi }\tilde{s}_j\neq 0\\0&\tilde{s}_j=0\end{matrix}\right. \ ; \quad \tilde{s}_j=max\big\{s_{ij}\big\}
$$

*Bước 3:* Tính giá trị bình quân theo công thức:

$$
av_j = \sum_{i=1}^n \frac{s^i_{ij}}{n}
$$

*Bước 4:* Tính độ chênh lệch giữa các phương án so với giá trị bình quân theo công thức :

$$
Di\!\!=\!\sum_{j=1}^m\bigl|s'_{ij}\text{-}av_j\bigr|
$$

*Bước 5:* Tính tổng độ chênh lệch của mỗi phương án theo công thức ta có:

 $d_1=0,55$ ;  $d_2=1,08$ ;  $d_3=0,63$ ;  $d_4=1$ 

*Bước 6*: Tìm phương án chọn:  $d^* = d_p = min\{d_i\}$ 

**Kết quả chương trình** 

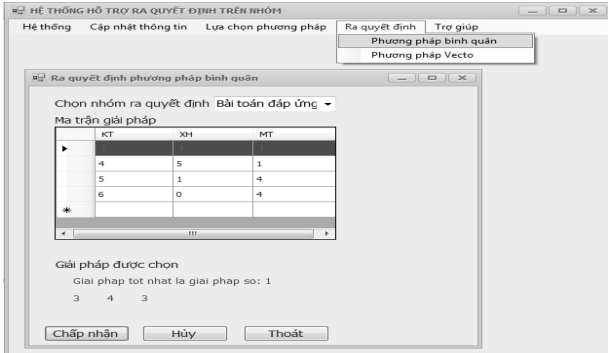

*Hình 4. Giao diện đánh giá phương pháp bình quân* 

Vậy phương án chọn là phương án 1, phương án 1 sẽ ưu tiên phát triển xã hội với mục đích là tối đa hóa nhu cầu lao động tại địa phương.

## **b. Áp dụng sơ đồ thuật toán phương pháp dựa vào trọng số tiêu chí Hình 3 để giải quyết bài toán**

Đối với phương pháp dựa vào trong số tiêu chí thì từ bước 1 đến bước 4 sử dụng lại của phương pháp bình quân.Tiếp tục minh họa quá trình thực hiện từ bước 5 đến bước 8 như sau:

*Bước 5:* Xây dựng ma trận vectơ trọng số

*Bảng 6. Kết quả đánh giá chuyên gia* 

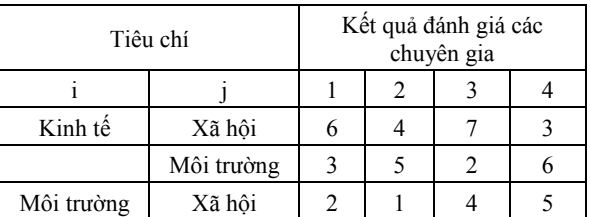

Từ bảng kết quả so sánh, xây dựng ma trận W phản ánh

các mục đích cần đạt được của các thành viên trong nhóm ra quyết định như sau:

$$
W = \begin{bmatrix} 6 & 3 & 2 \\ 4 & 5 & 1 \\ 7 & 2 & 4 \\ 3 & 6 & 5 \end{bmatrix}
$$

*Bước 6:* Tính vectơ trọng số trung bình theo công thức:

$$
\overline{w}_j{=}\sum_{i=1}^n w_{ij}/n
$$

*Bước 7:* Tính tổng độ chênh lệch của mỗi phương án từ ma trận theo công thức :

$$
D_i\!\!=\!\sum_{j=1}^m\overline{w}_j\big|s'_{ij}\!\cdot\!av_j\big|
$$

*Bước 8:* Tìm phương án chọn theo công thức  $d^*$ =d<sub>p</sub>=min{d<sub>i</sub>}

# **Kết quả chương trình**

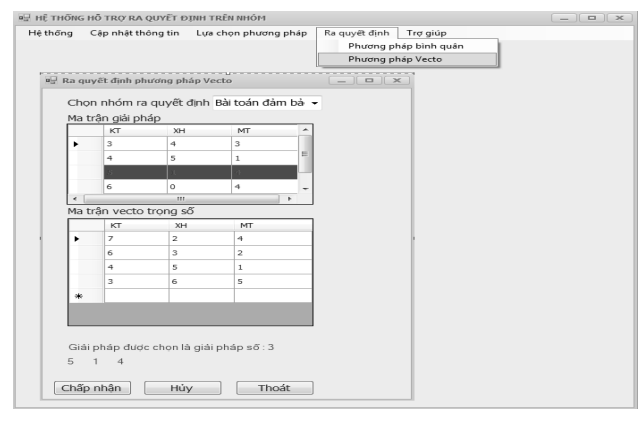

*Hình 5. Giao diện đánh giá phương pháp vectơ*

Vậy phương án chọn là phương án 3, là phương án thỏa mãn thành viên trong nhóm.

# *3.2. Bài toán đảm bảo phát triển bền vững*

## **a. Áp dụng sơ đồ thuật toán phương pháp bình quân Hình 2 để giải quyết bài toán**

Dữ liệu đầu vào là các phương án được khảo sát, đánh giá và tư vấn từ các chuyên gia gồm các bảng:

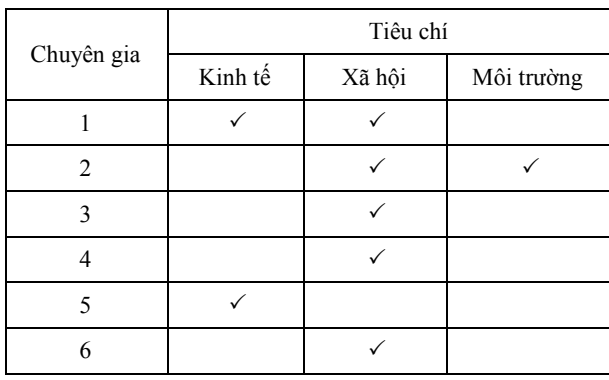

*Bảng 7. Kết quả khảo sát nhóm 1* 

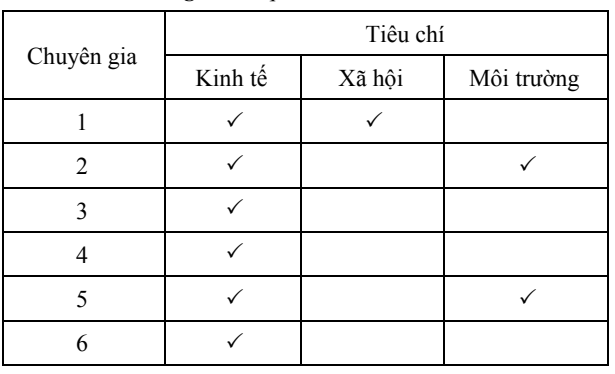

*Bảng 8. Kết quả khảo sát nhóm 2* 

*Bảng 9. Kết quả khảo sát nhóm 3* 

| Chuyên gia | Tiêu chí |        |            |  |
|------------|----------|--------|------------|--|
|            | Kinh tế  | Xã hội | Môi trường |  |
|            |          |        |            |  |
|            |          |        |            |  |
|            |          |        |            |  |
|            |          |        |            |  |
|            |          |        |            |  |
|            |          |        |            |  |

*Bảng 10. Kết quả khảo sát nhóm 4* 

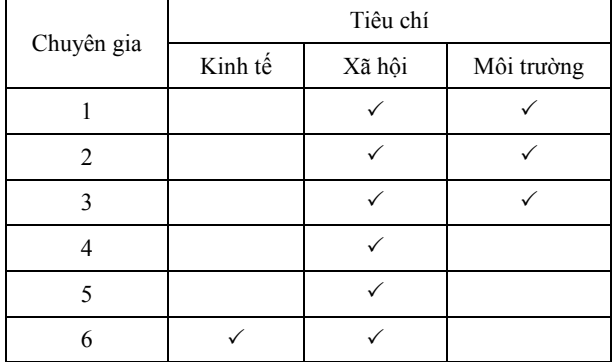

Tính toán tương tự bài toán đáp ứng yêu cầu phát triển kinh tế - xã hội, ta có kết quả thể hiện ở Hình 6.

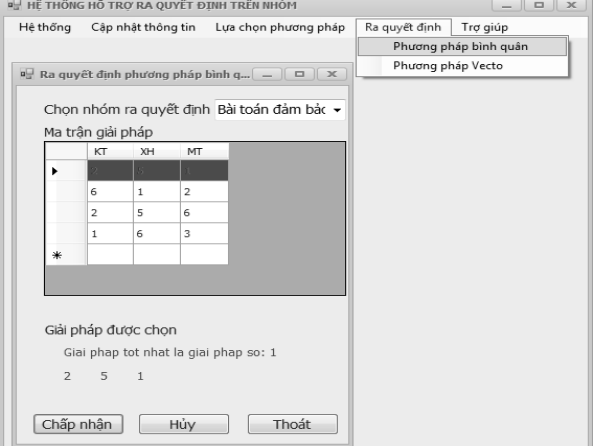

*Hình 6. Giao diện đánh giá phương pháp bình quân* 

#### **b. Áp dụng sơ đồ thuật toán phương pháp dựa vào trọng số tiêu chí Hình 3 để giải quyết bài toán**

Với kết quả khảo sát từ các chuyên gia xây dựng ma trận vectơ trọng số trong Bảng 11.

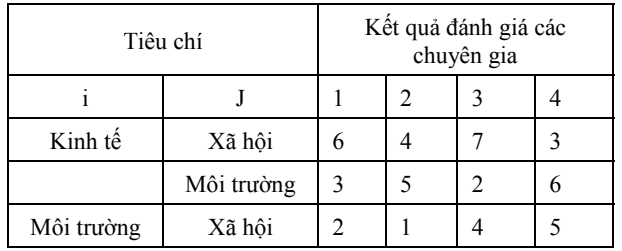

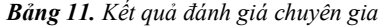

Tính toán tương tự bài toán đáp ứng yêu cầu phát triển kinh tế - xã hội, ta có kết quả thể hiển ở Hình 7.

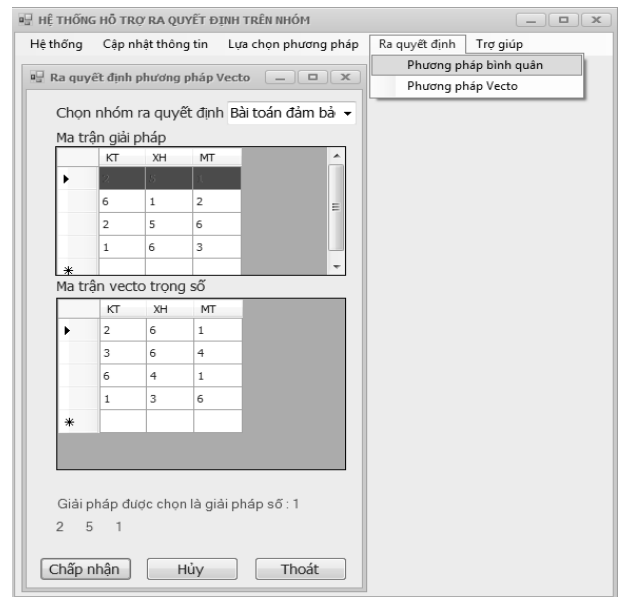

*Hình 7. Giao diện đánh giá phương pháp vectơ*

#### **4. Bàn luận**

Qua kết quả phân tích đánh giá ứng dụng mô hình hỗ trợ ra quyết định trên nhóm kết hợp các phương pháp kết hợp nhóm cho thấy, việc sử dụng các phương pháp khác nhau tùy vào từng trình độ mức độ hiểu biết đối với các nhóm khác nhau sẽ cho ra kết quả khác nhau. Việc áp dụng thuật toán bình quân sẽ giúp cho người quản lý dễ dàng và nhanh chóng tìm ra được phương án cuối cùng so với phương pháp vectơ trọng số. Việc tìm ra phương án tối ưu có thể được lặp đi lặp lại nhiều lần cho tới khi tìm được phương án tốt nhất và đạt được sự nhất trí cao của các thành viên trong nhóm.

#### **5. Kết luận**

Bài báo đã đưa ra mô hình ra quyết định nhóm ứng dụng mô hình xây dựng hệ hỗ trợ ra quyết định trên nhóm giải quyết bài toán quản lý đất, giúp các nhà quản lý có thể lựa chọn ra phương án tốt nhất từ tập các phương án nhờ vào các phương pháp kết hợp nhóm ứng với từng tiêu chí của các thành viên trong nhóm. Mỗi phương pháp có những ưu điểm và nhược điểm riêng, tuy nhiên kết quả cuối cùng nhằm giúp các thành viên trong nhóm tìm ra được phương án thỏa mãn nhất. Bên cạnh đó, qua nghiên cứu và ứng dụng hệ hỗ trợ ra quyết định nhóm cho thấy việc lựa chọn sử dụng nó đem lại một số thuận lợi là các ý kiến của thành viên độc lập với nhau, có thể trực tiếp trao đổi song song,... Tuy nhiên, khó khăn ứng dụng hệ hỗ trợ là cần có công nghệ cao và chế độ bảo mật tốt và không thực sự có hiệu quả cho giải quyết các vấn đề đơn giản.

#### **TÀI LIỆU THAM KHẢO**

- [1] Nguyen Van Hieu, Lev V. Utkin, Dang Duy Thang. A pessimistic approach for solving a multi-criteria decision making. *Proceeding of the Fourth International Conference on Knowledge and Systems Engineering* (KSE 2012). No: 4. Pages: 121-127. Year 2012.
- [2] Trần Quốc Nam (2003), *Xây dựng mô hình cho hệ hỗ trợ ra quyết định trên nhóm*, Luận văn thạc sĩ khoa học, Trường Đại học khoa học Tự Nhiên, Đại học Quốc gia TP. Hồ Chí Minh.
- [3] Gerardine Desanctis, R.Brent Gallupe (1987), " A Foundation for the study of group decision support systems," *Managememscience* vol 33, No 5, may 1987.
- [4] Nguyễn Văn Hiệu, Nguyễn Thanh Huyền, "Ứng dụng phương pháp phân tích thứ bậc vào bài toán quản lý tài nguyên rừng", *Tạp chí Khoa học và Công nghệ* Đại học Đà Nẵng, Số: 1(62), Trang: 67-72. Năm 2013.
- [5] UBND huyện Bình Tân (2010), *Báo cáo về tình hình kinh tế xã hội.*
- [6] Nguyễn Hải Thanh (2008), *Báo cáo tổng kết đề tài khoa học và công nghệ cấp Bộ "Nghiên cứu thiết kế hệ hỗ trợ ra quyết định quy hoạch sử dụng đất"*, mã số B2006-11-44, Trường Đại học Nông nghiệp Hà Nội.

*(BBT nhận bài: 20/6/2016, hoàn tất thủ tục phản biện: 24/11/2016)*